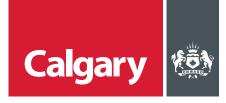

## **How to Negotiate a Contract**

## When to use this How to Guide:

Follow the steps in this guide to negotiate a contract with The City.

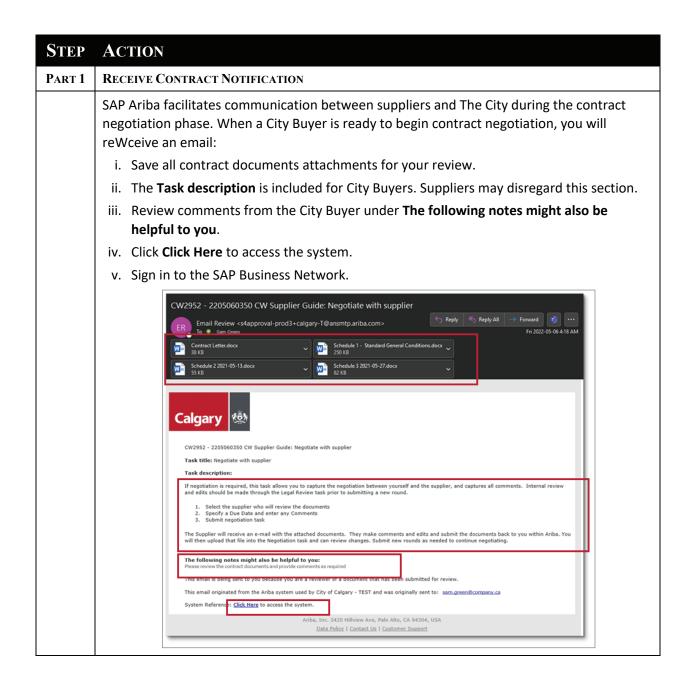

How to Negotiate a Contract

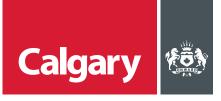

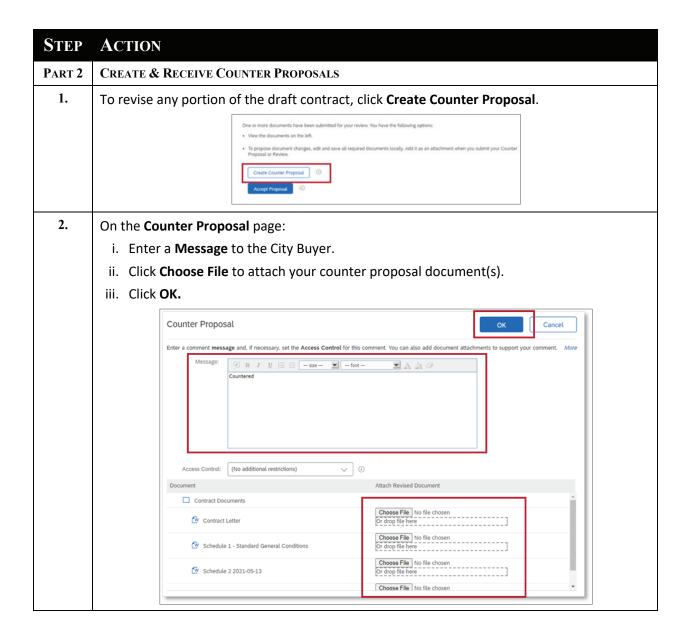

How to Negotiate a Contract 2

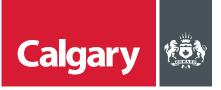

## STEP ACTION

- 3. If the City Buyer makes a counter proposal, you will receive another email:
  - i. Save all contract documents attachments for your review.
  - ii. The **Task description** is included for City Buyers. Suppliers may disregard this section.
  - iii. Review comments from the City Buyer under **The following notes might also be helpful to you**.
  - iv. Click Click Here to access the system.
  - v. Sign in to the SAP Business Network.

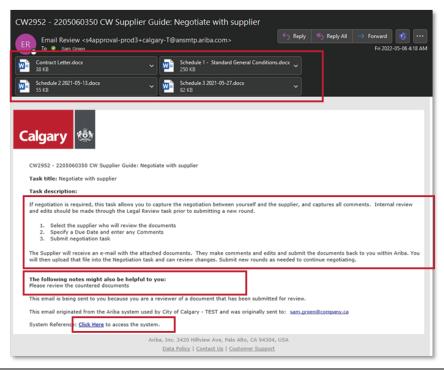

How to Negotiate a Contract

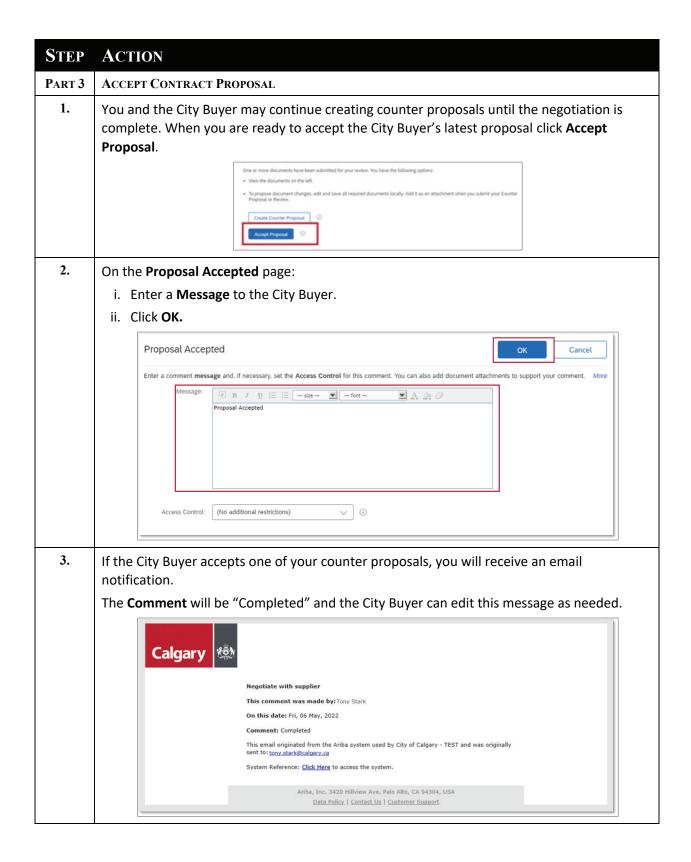